# *Markov models; numpy*

# *Ben Bolker*

# *31 October 2019*

# *Markov models*

- In a **Markov model**, the future state of a system depends only on its current state (not on any previous states)
- Widely used: physics, chemistry, queuing theory, economics, genetics, mathematical biology, sports, . . .
- From the [Markov chain page on Wikipedia:](https://en.wikipedia.org/wiki/Markov_chain)
	- **–** Suppose that you start with \$10, and you wager \$1 on an unending, fair, coin toss indefinitely, or until you lose all of your money. If  $X_n$  represents the number of dollars you have after *n* tosses, with  $X_0 = 10$ , then the sequence  $\{X_n : n \in \mathbb{N}\}\)$  is a Markov process.
	- **–** If I know that you have \$12 now, then you will either have \$11 or \$13 after the next toss with equal probability
	- **–** Knowing the history (that you started with \$10, then went up to \$11, down to \$10, up to \$11, and then to \$12) doesn't provide any more information

# *Markov models for text analysis*

- A Markov model of text would say that the *next* word in a piece of text (or letter, depending on what scale we're working at) depends only on the *current* word
- We will write a program to analyse some text and, based on the frequency of word pairs, produce a short "sentence" from the words in the text, using the Markov model

# *Issues*

- The text that we use, for example Kafka's *Metamorphosis* ([http:](http://www.gutenberg.org/files/5200/5200.txt) [//www.gutenberg.org/files/5200/5200.txt](http://www.gutenberg.org/files/5200/5200.txt)) or Melville's *Moby Dick* (<http://www.gutenberg.org/files/2701/2701-0.txt>), will contain lots of symbols, such as punctuation, that we should remove first
- It's easier if we convert all words to lower case
- The text that we use will either be in a file stored locally, or maybe accessed using its URL.
- There is a random element to Markov processes and so we will need to be able to generate numbers randomly (or pseudo-randomly)

## *Cleaning strings*

- text/data cleaning is an inevitable part of dealing with text files or data sets.
- We can use the .lower() method to convert all upper case letters to lower case
- python has a function called translate() that can be used to scrub certain characters from a string, but it is a little complicated (see <https://machinelearningmastery.com/clean-text-machine-learning-python/>)

## *text cleaning example*

- A function to delete from a given string s the characters that appear in the string delete\_chars.
- Python has a built-in string string.punctuation:

```
import string
print(string.punctuation)
```

```
## !"#$%&'()*+,-./:;<=>?@[\]^_'{|}~
```

```
def clean_string(s,delete_chars=string.punctuation):
```

```
for i in delete_chars:
         s = s.\text{replace}(i, \text{""})return(s)
x = "ab, Cde! ?Q@# $I"print(clean_string(x))
```

```
## abCdeQI
```
## *Markov text model algorithm*

- 1. Open and read the text file.
- 2. Clean the file.
- 3. Create the text dictionary with each word as a key and the words that come next in the text as a list.
- 4. Randomly select a starting word from the text and then create a "sentence" of a specified length using randomly selected words from the dictionary

## markov\_create *function (outline)*

```
def markov_create(file_name, sentence_length = 20):
   ## open the file and store its contents in a string
   text_file = open(file_name, 'r')text = text_file.read()## clean the text and then split it into words
```

```
clean\_text = clean\_string(text)word_list = clean_test.split()## create the markov dictionary
text_dict = markov_dict(word_list)
## Produce a sentence (a list of strings) of length
## sentence_length using the dictionary
sentence = markov_sentence(text_dict, sentence_length)
## print out the sentence as a string using
## the .join() method.
return " ".join(sentence)
```
### *the rest of it*

To complete this exercise, we need to produce the following functions:

- clean\_string(s,delete\_chars = string.punctuation) strips the text of punctuation and converts upper case words into lower case.
- markov\_dict(word\_list) creates a dictionary from a list of words
- markov\_sentence(text\_dict, sentence\_length) randomly produces a sentence using the dictionary.

## *the* random *module*

- The random module can be used to generate pseudo-random numbers or to pseudo-randomly select items.
- docs: <https://docs.python.org/3/library/random.html>
- randrange() picks a random integer from a prescribed range can be generated
- choice(seq) randomly chooses an element from a sequence, such as a list or tuple
- shuffle shuffles (permutes) the items in a list; sample() samples elements from a list, tuple, or set
- random.seed() sets the starting value for a (pseudo-)random number sequence [**important**]

#### random *examples*

import random random.seed(101) ## any integer you want random.randrange(2, 102, 2) # random even integers

### ## 76

```
random.choice([1, 2, 3, 4, 5]) # random choice from list
## random.choices([1, 2, 3, 4, 5], 9) # multiple choices (Python >=3.6)
```

```
## 2
random.sample([1, 2, 3, 4, 5], 3) # rand. sample of 3 items
## [5, 3, 2]
random.random() # uniform random float between 0 and 1
## 0.048520987208713895
random.uniform(3, 7) # uniform random between 3 and 7
```

```
## 5.014081424907534
```

```
why random-number seeds?
```
- start from the same point every time
- for **reproducibility** and **debugging**
	- **–** across computers
	- **–** across operating systems
	- **–** across sessions
- set seed at the beginning of each session/notebook

```
random.seed(101)
for i in range(3):
    print(random.randrange(10))
## 9
## 3
## 8
random.seed(101)
for i in range(3):
    print(random.randrange(10))
## 9
## 3
## 8
```
## *numpy Installation*

numpy is the fundamental package for scientific computing with Python. It contains among other things:

- a powerful N-dimensional array object
- **broadcasting** to run a function across rows/columns
- linear algebra and random number capabilities

numpy should already be installed with Anaconda or on syzygy. If not, you Good documentation can be found [here](https://docs.scipy.org/doc/numpy/user/) and [here.](http://www.engr.ucsb.edu/~shell/che210d/numpy.pdf)

#### *arrays*

- The array() is numpy's main data structure.
- Similar to a Python list, but must be *homogeneous* (e.g. floating point (float64) or integer (int64) or str)
- numpy is also more precise about numeric types (e.g. float64 is a *64-bit* floating point number)

```
array examples
```

```
import numpy as np ## use "as np" so we can abbreviate
x = [1, 2, 3]a = np.array([1, 4, 5, 8], dtype=float)print(a)
```
## [1. 4. 5. 8.]

print(type(a))

```
## <class 'numpy.ndarray'>
```

```
print(a.shape)
```
## (4,)

*shape*

- the shape of an array is a tuple that lists its dimensions
- np.array([1,2]) produces a 1-dimensional (1-D) array of length 2 whose entries have type int
- np.array([1,2], float) produces a 1-dimensional (1-D) array of length 2 whose entries have type float64.

```
a1 = np.array([1, 2])print(a1.dtype)
## int64
print(a1.shape)
## (2,)
print(len(a1))
## 2
a2 = np.array([1,2], float)print(a2.dtype)
## float64
```
- arrays can be created from lists or tuples.
- arrays can also be created using the range function.
- numpy has a function called np.arange (like range) that creates arrays
- np.zeros() and np.ones() create arrays of all zeros or all ones

#### *more array examples*

```
x = [1, 'a', 3]a = np.array(x) ## what happens?
b = np.array(range(10)), float)
c = np.arange(5, dtype=float)d = np.arange(2, 4, 0.5, dtype=float)np.ones(10)
## array([1., 1., 1., 1., 1., 1., 1., 1., 1., 1.])
np.zeros(4)
## array([0., 0., 0., 0.])
```
### *slicing and indexing*

- slicing and indexing of 1-D arrays works the same way as lists/tuples/strings
- arrays are *mutable* like lists/dictionaries, so we can set elements (e.g. a[1]=0)
- or use the .copy() method to make a new, independent copy (works for lists etc. too!)

```
slicing/indexing examples
```

```
al = np.array([1.0, 2, 3, 4, 5, 6])a1[1]
## 2.0
a1[:-3]
## array([1., 2., 3.])
b1 = a1c1 = a1.copy()b1[1] = 23a1[1]
## 23.0
c1[1]
## 2.0
```
#### *Multi-dimensional arrays*

- We have used nested lists of lists to represent matrices.
- numpy's 2-dimensional arrays serve the same purpose but are (much) easier to work with
- they can be created by passing a list of lists/tuple of tuples to the np.array() function
- **Elements of an array are indexed via a[i,j] rather than a[i][j]**

```
examples
```

```
nested = [1, 2, 3], [4, 5, 6]a = np.array(nested, float)
nested[0][2]## 3
a[0,2]
## 3.0
a
## array([[1., 2., 3.],
\# [4., 5., 6.]])
a.shape
## (2, 3)
```
*slicing and reshaping multi-dimensional arrays*

- slicing of multiple dimensional arrays works similarly to lists and strings.
- for each dimension, we can specify a particular slice
- : indicates that everything along a dimension will be used.

### *examples*

```
a = np.array([[1, 2, 3], [4, 5, 6]], float)a[1, :] ## row index 1
## array([4., 5., 6.])
a[:, 2] ## column index 2
## array([3., 6.])
a[-1:,-2:] ## slicing rows and columns
## array([[5., 6.]])
```
#### *reshaping*

An array can be reshaped using the reshape(t) method, where we specify a tuple t that gives the new dimensions of the array.

```
a = np.array(range(10)), float)
a = a. reshape((5, 2))print(a)
## [[0. 1.]
## [2. 3.]
## [4. 5.]
## [6. 7.]
## [8. 9.]]
```
*flattening an array*

.flatten() converts an array with a given shape to a 1-D array:

 $a = np.array([[1, 2, 3], [4, 5, 6], [7, 8, 9]])$ print(a) ## [[1 2 3] ## [4 5 6] ## [7 8 9]] print(a.flatten())

```
## [1 2 3 4 5 6 7 8 9]
```
#### *zero/one arrays*

- np.zeros(shape) and np.ones(shape) work for multidimensional arrays if we provide a tuple of length > 1
- use np.ones\_like(), np.zeros\_like(), or the .fill() method to create arrays of just zeros or ones (or some other value) and are the same shape as an existing array

 $b = np.ones$  like(a) b.fill(33)

## *identity matrices*

- Use np.identity() or np.eye() to create an identity matrix (all zeros except for ones down the diagonal)
- np.eye() also lets you fill in *off-diagonal* elements

```
print(np.identity(4, dtype=float)),
## [[1. 0. 0. 0.]
## [0. 1. 0. 0.]
## [0. 0. 1. 0.]
## [0. 0. 0. 1.]]
## (None,)
print(np.eye(4, k = -1, dtype=int))
## [[0 0 0 0]
## [1 0 0 0]
## [0 1 0 0]
## [0 0 1 0]]
```
*array mathematics*

- for lists (or tuples or strings), the + operation concatenates two objects to create a longer one
- **this works differently for arrays**
- use np.concatenate() to stick two suitably shaped arrays together: to concatenate two arrays of suitable shapes, the

```
a = np.array([1, 2, 3], [4, 5, 6], [7, 8, 9]])b = np.array([10, 11, 12], [13, 14, 15], [16, 17, 18]])print(np.concatenate((a,b)))
```

```
## [[ 1 2 3]
## [ 4 5 6]
## [ 7 8 9]
## [10 11 12]
## [13 14 15]
## [16 17 18]]
```
*array operators*

- When the + operation is used on arrays, it is applied on an elementby-element basis.
- This also applies to most other standard mathematical operations.

print(a+b)

```
## [[11 13 15]
## [17 19 21]
## [23 25 27]]
print(a*b)
```
## [[ 10 22 36] ## [ 52 70 90] ## [112 136 162]]

print(a\*\*b)

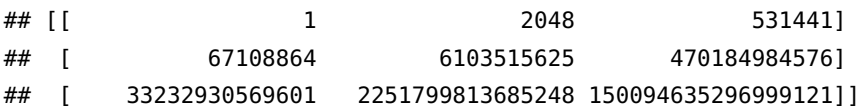

### *adding arrays and scalars*

- To add a number, say 1, to every element of an array a, type a + 1
- similarly for other operations, like  $-$ ,  $*$ ,  $*$ ,  $/$ ,  $\ldots$

print $(a + 1)$ ## [[ 2 3 4] ## [ 5 6 7] ## [ 8 9 10]] print(a/2) ## [[0.5 1. 1.5] ## [2. 2.5 3. ] ## [3.5 4. 4.5]]  $print(a ** 3)$ ## [[ 1 8 27] ## [ 64 125 216] ## [343 512 729]]

*more math functions*

- numpy comes with a large library of common functions (sin, cos, log, exp, . . .): these work element-wise
- some functions that can be applied to arrays
	- **–** for example a.sum() and a.prod() will produce the sum and the product of the items in a:

print(np.sin(a))

## [[ 0.84147098 0.90929743 0.14112001] ## [-0.7568025 -0.95892427 -0.2794155 ] ## [ 0.6569866 0.98935825 0.41211849]] print(a.sum())

# ## 45

print(a.prod())

# ## 362880

print(a.mean())

### ## 5.0